**Муниципальное бюджетное учреждение дополнительного образования города Костромы "Центр естественнонаучного развития «ЭКОсфера» (Станция юных натуралистов) имени выдающегося земляка Зубкова Виктора Федоровича"**

# **КАК ЗАПИСАТЬСЯ В ОБЪЕДИНЕНИЕ ДОПОЛНИТЕЛЬНОГО ОБРАЗОВАНИЯ?**

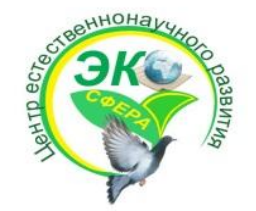

### **СОЗДАНИЕ ЭЛЕКТРОННОЙ ПОЧТЫ**

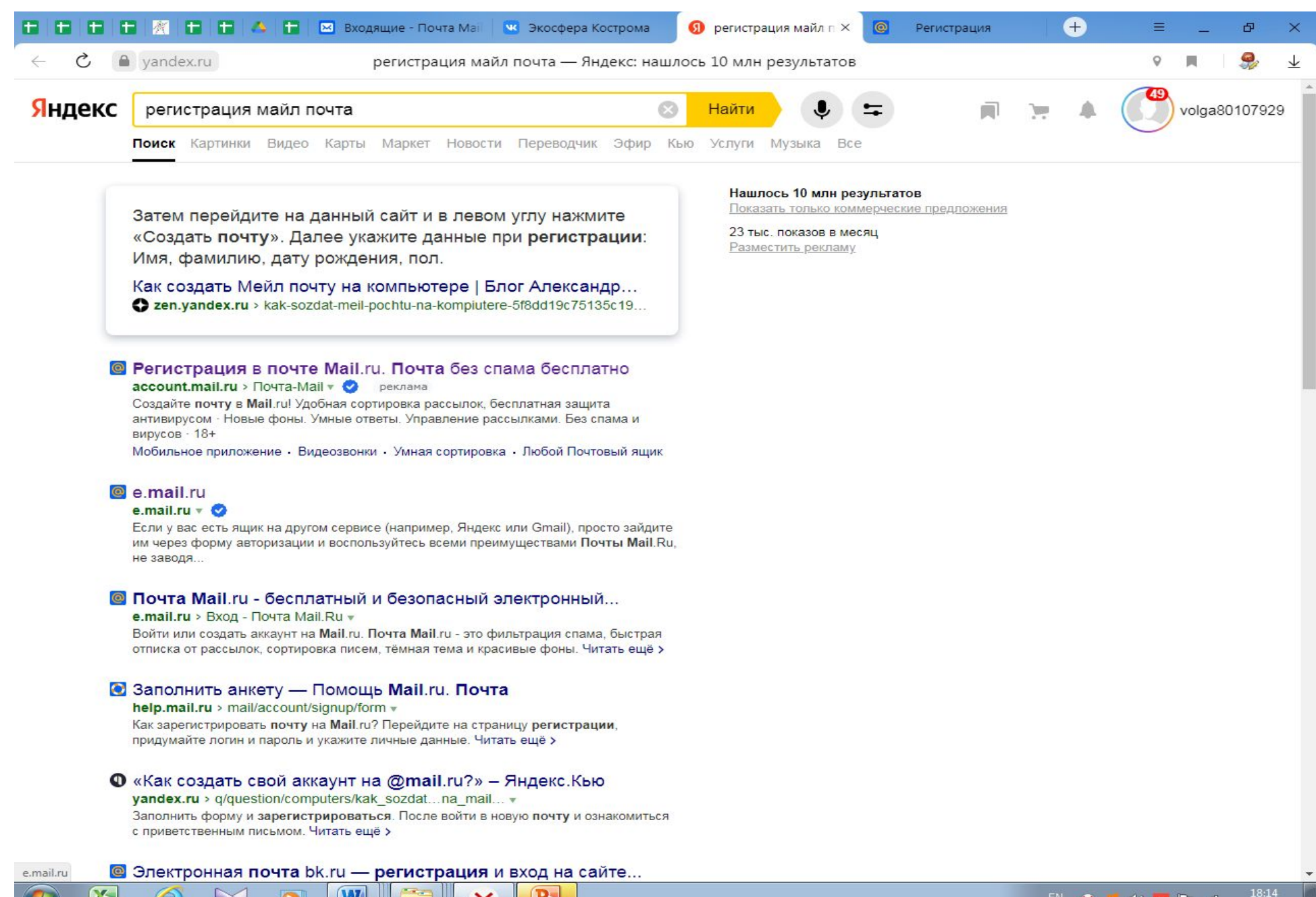

### **СОЗДАНИЕ ЭЛЕКТРОННОЙ ПОЧТЫ**

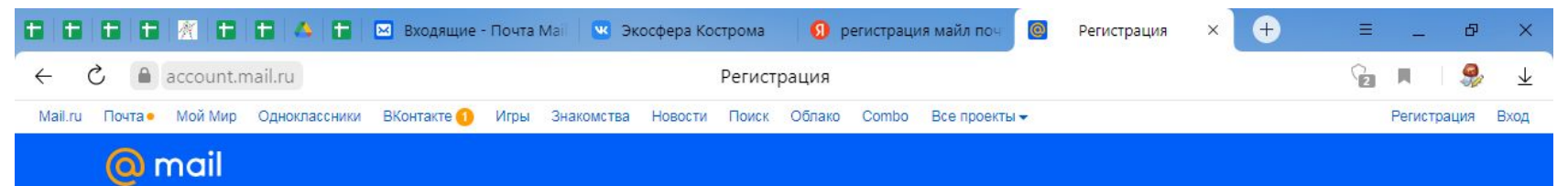

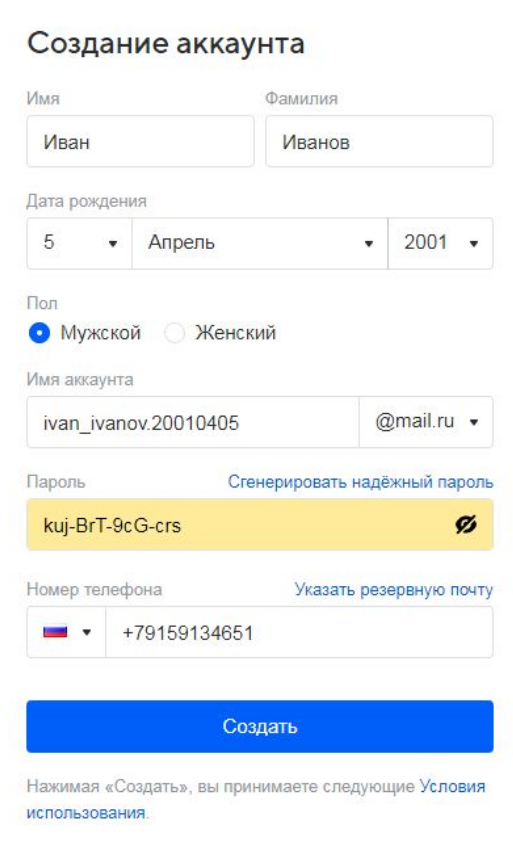

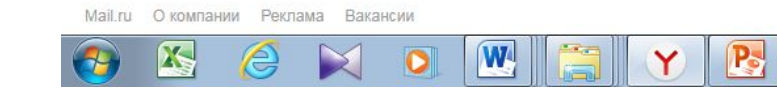

### **СОЗДАНИЕ ЭЛЕКТРОННОЙ ПОЧТЫ**

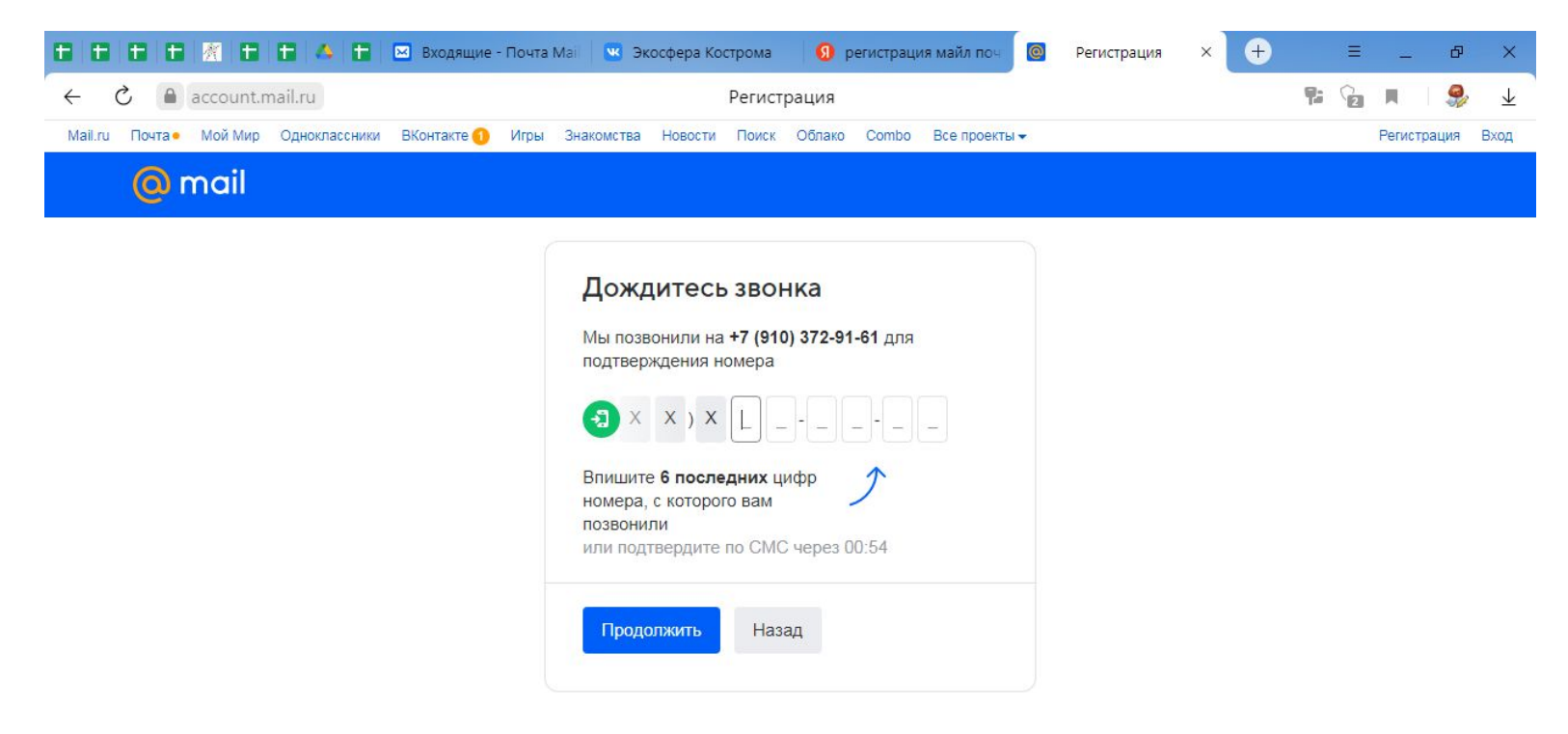

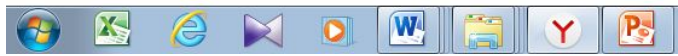

### СОЗДАНИЕ ЛИЧНОГО КАБИНЕТА В **НАВИГАТОРЕ**

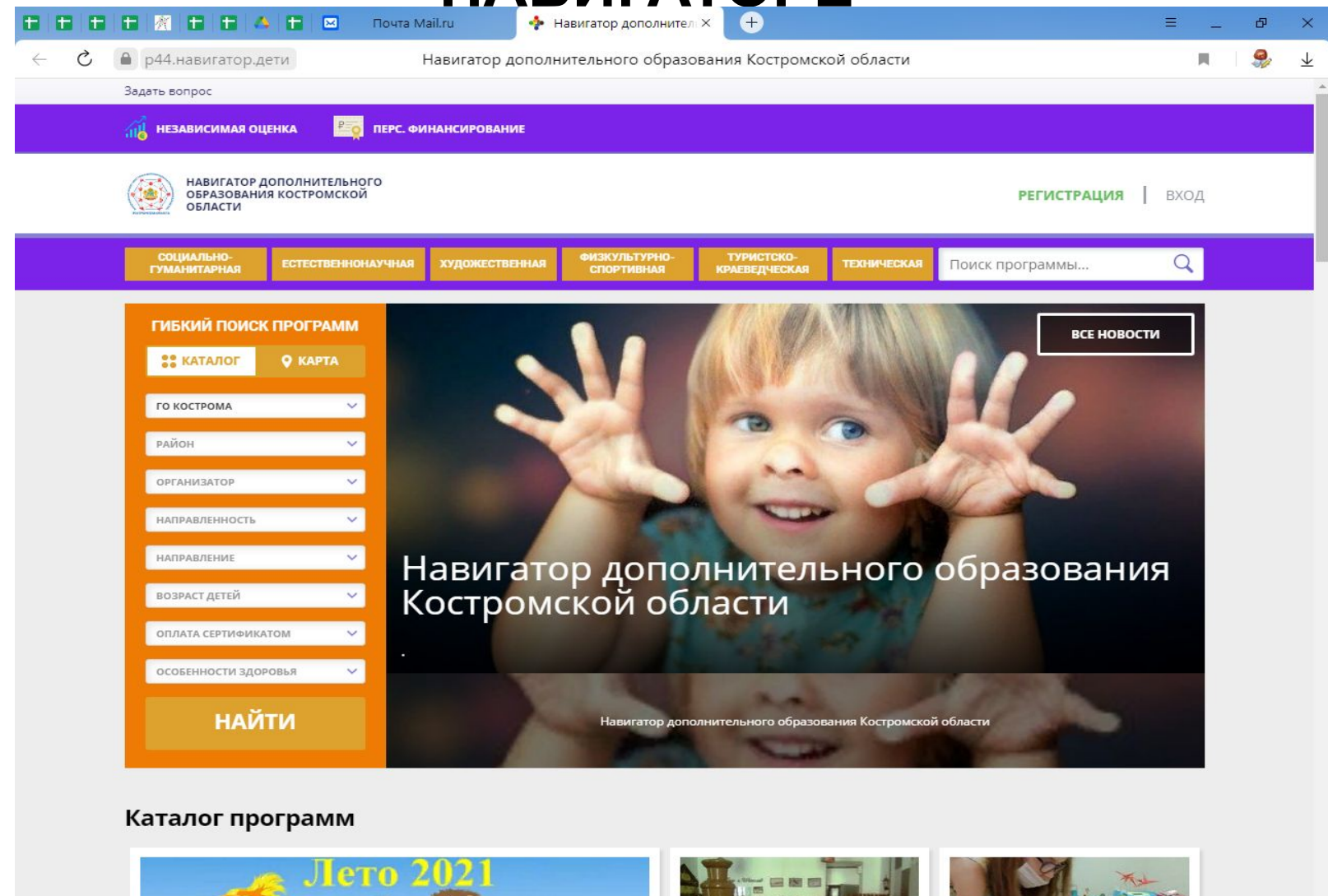

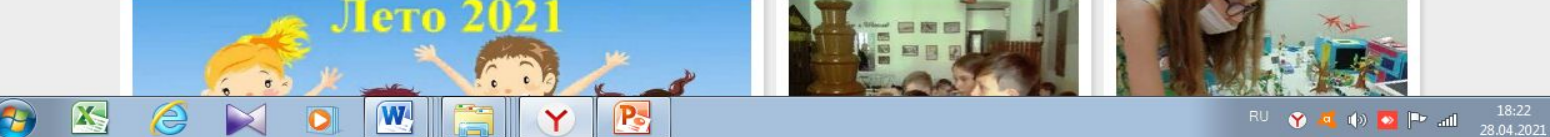

# СОЗДАНИЕ ЛИЧНОГО КАБИНЕТА В

### **НАВИГАТОРЕ**

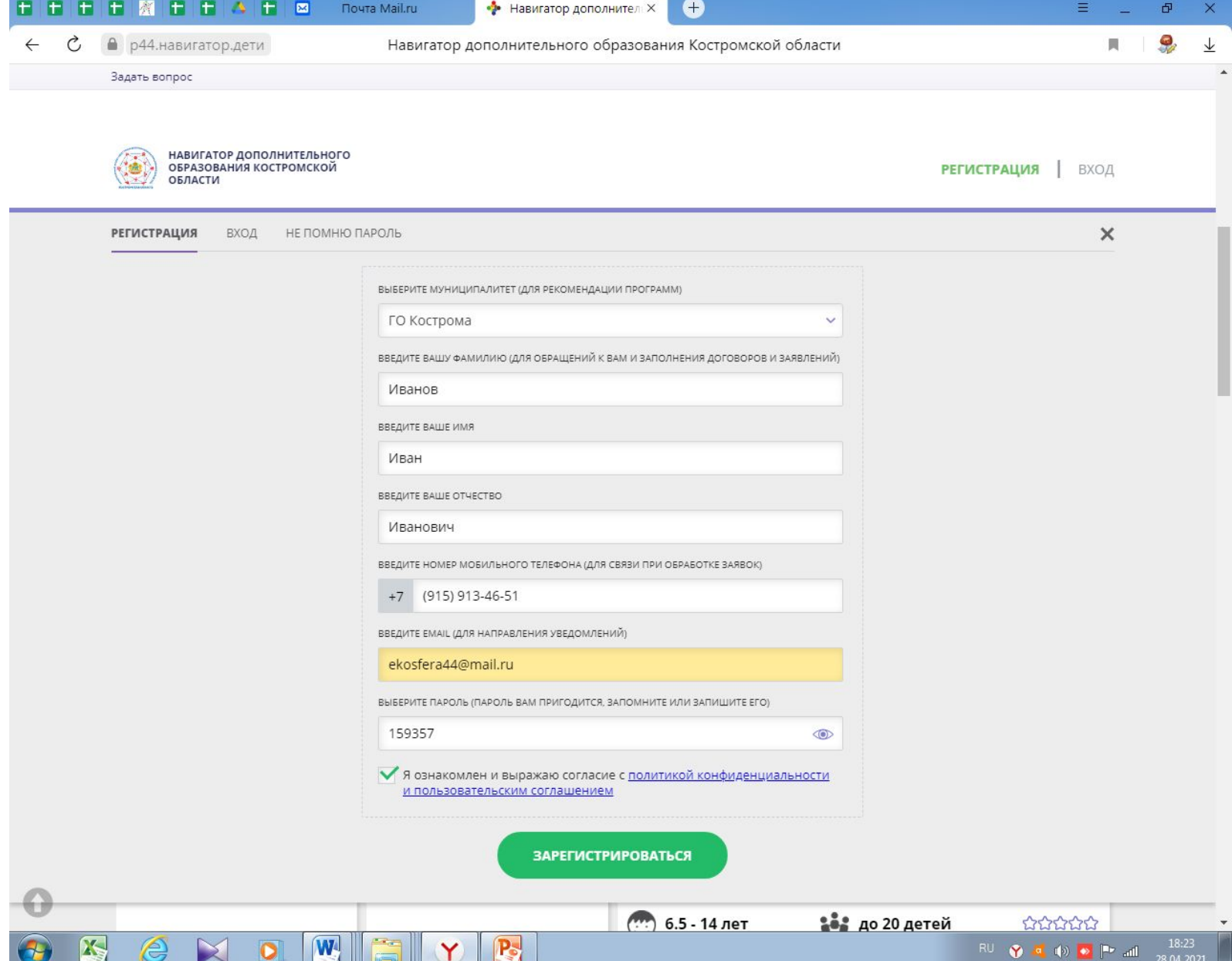

## СОЗДАНИЕ ЛИЧНОГО КАБИНЕТА В

### A BIJPATABE  $\blacksquare$

Леонтьева Евгения Витальевна

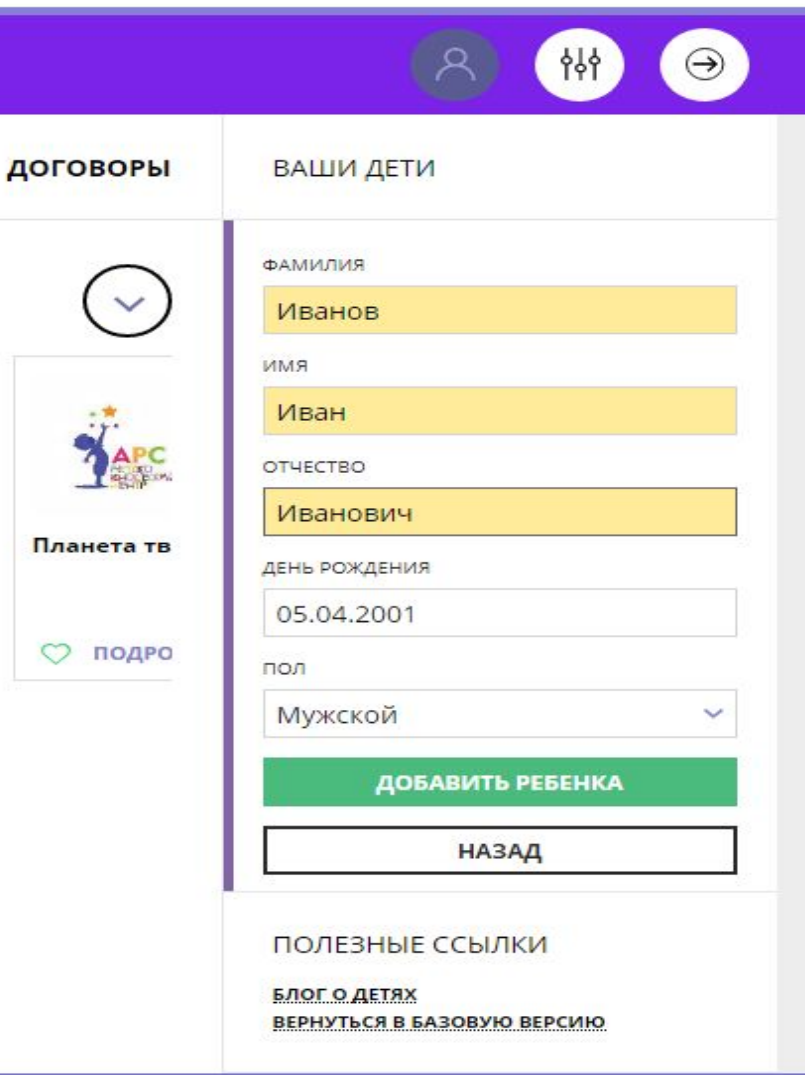

## **ВЫБОР ПРОГРАММЫ**

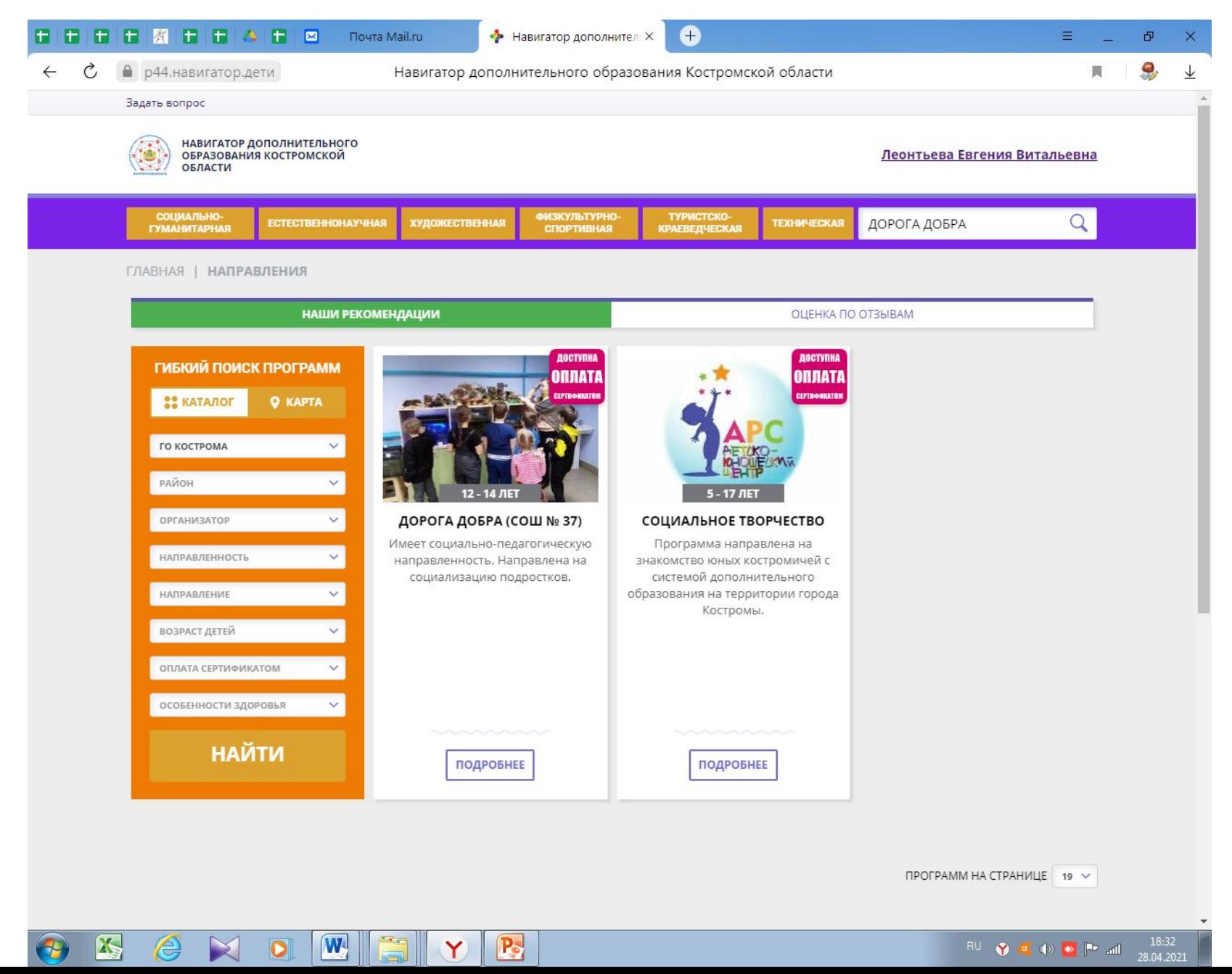

# ЗАПИСЬ В ГРУППУ

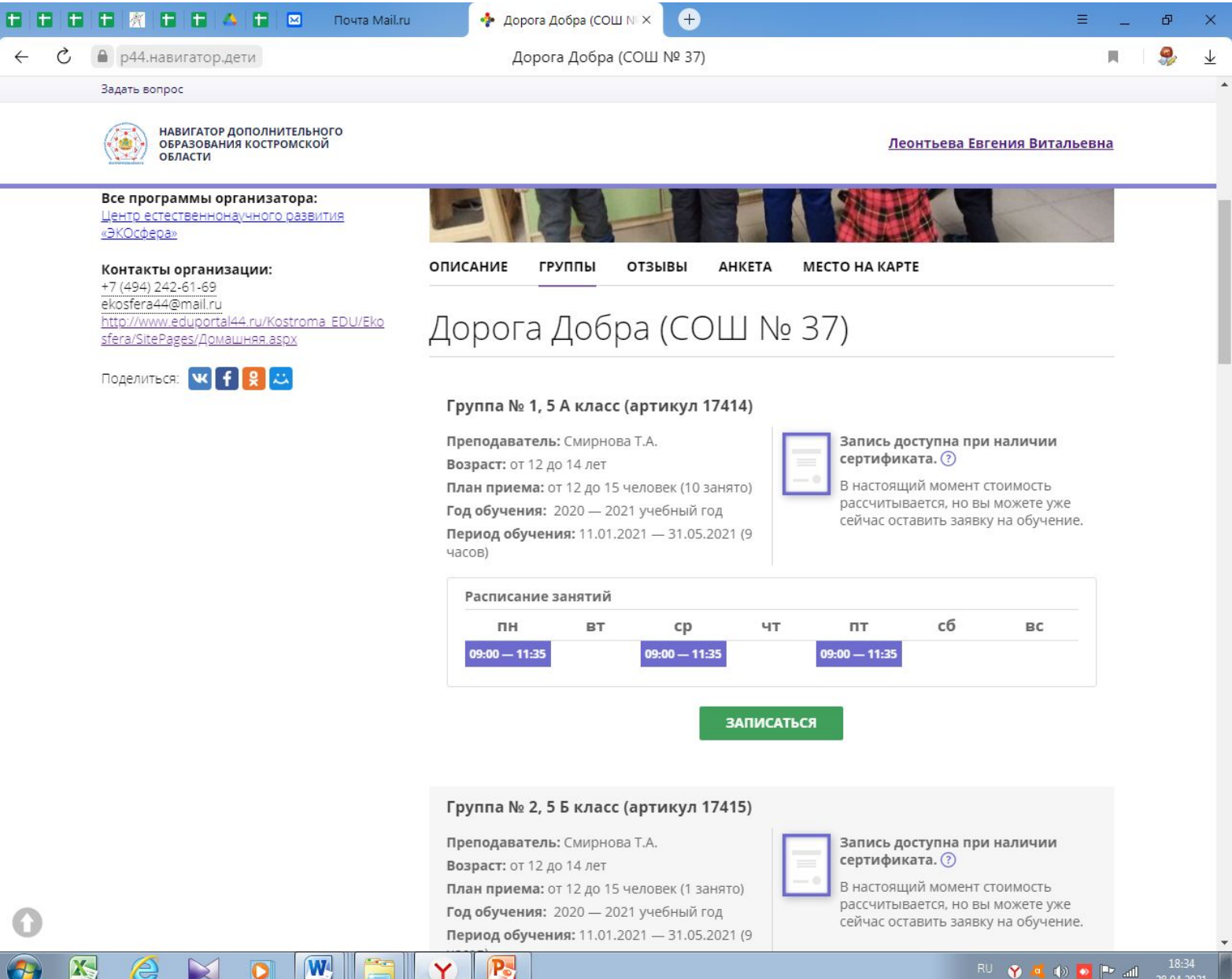

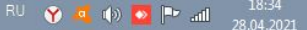

### **ПОДАЧА ЗАЯВКИ**

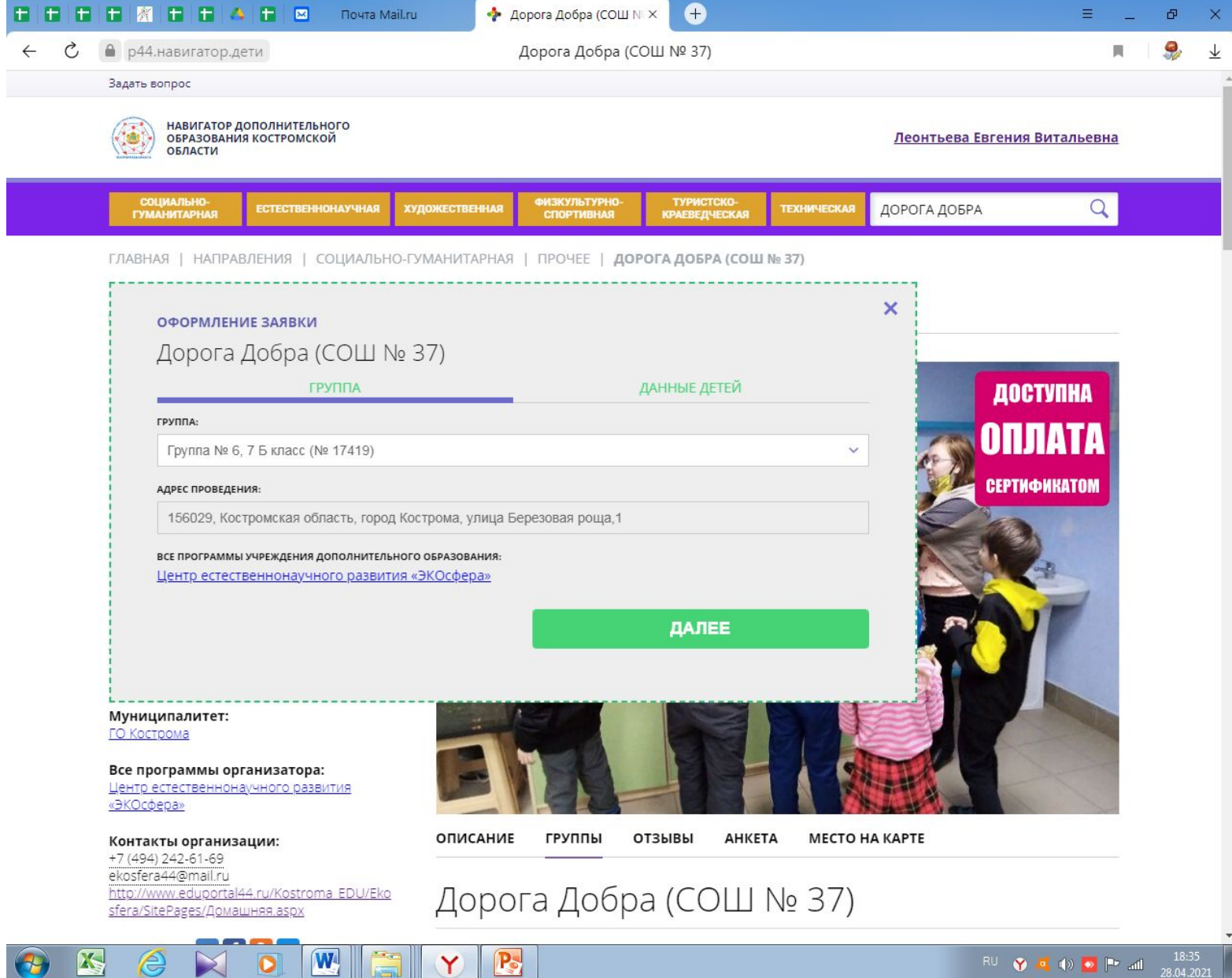

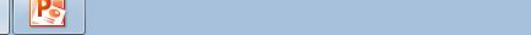

 $\overline{a}$ 

 $\epsilon$ 

# **ПОДАЧА ЗАЯВКИ**

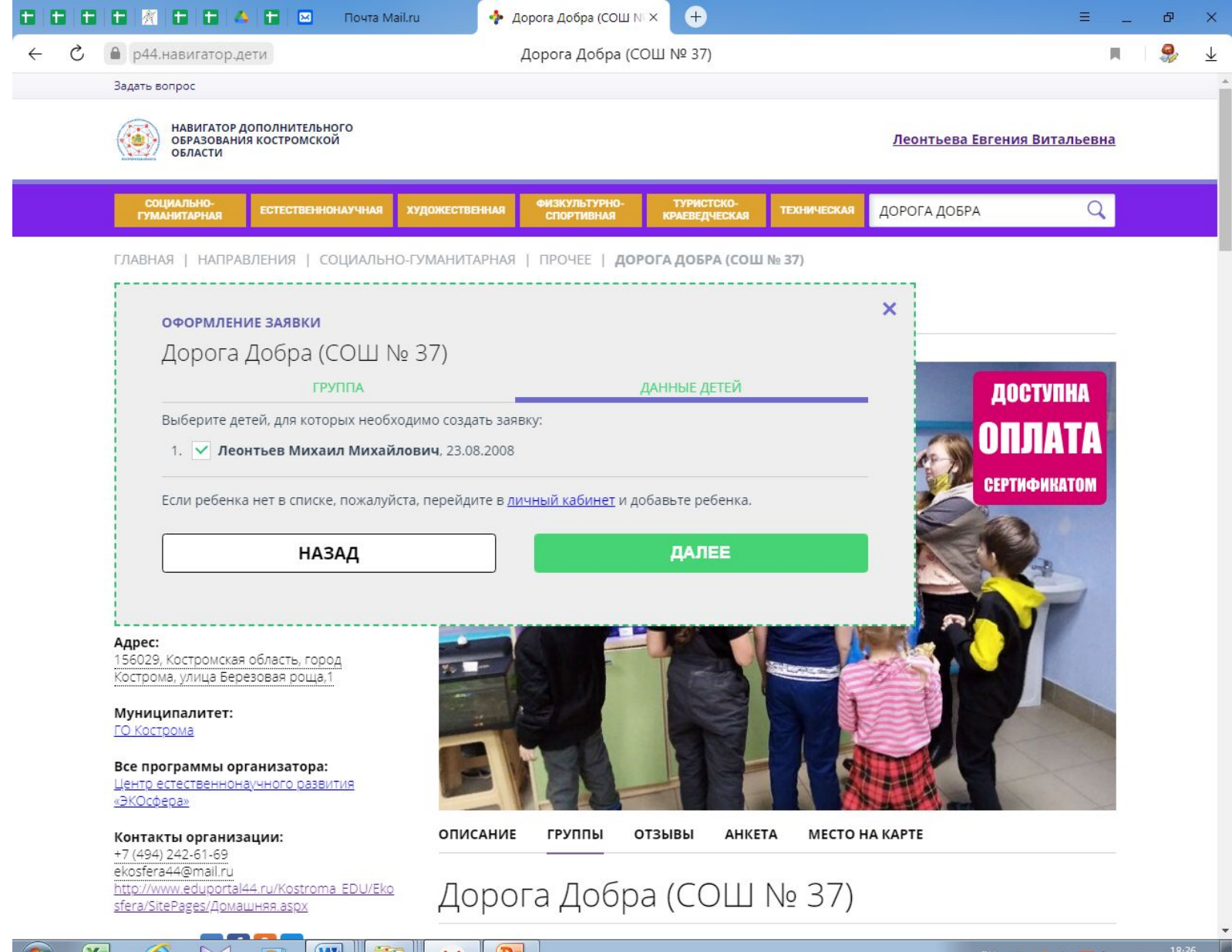

<u>ra</u>

(⊂

**THE REAL** 

 $\mathbf{U}$ 

 $\mathbf{z}$ 

<u>IW III ET</u>

 $\Upsilon$ 

**LS** 

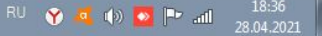

## **ПОДАЧА ЗАЯВКИ**

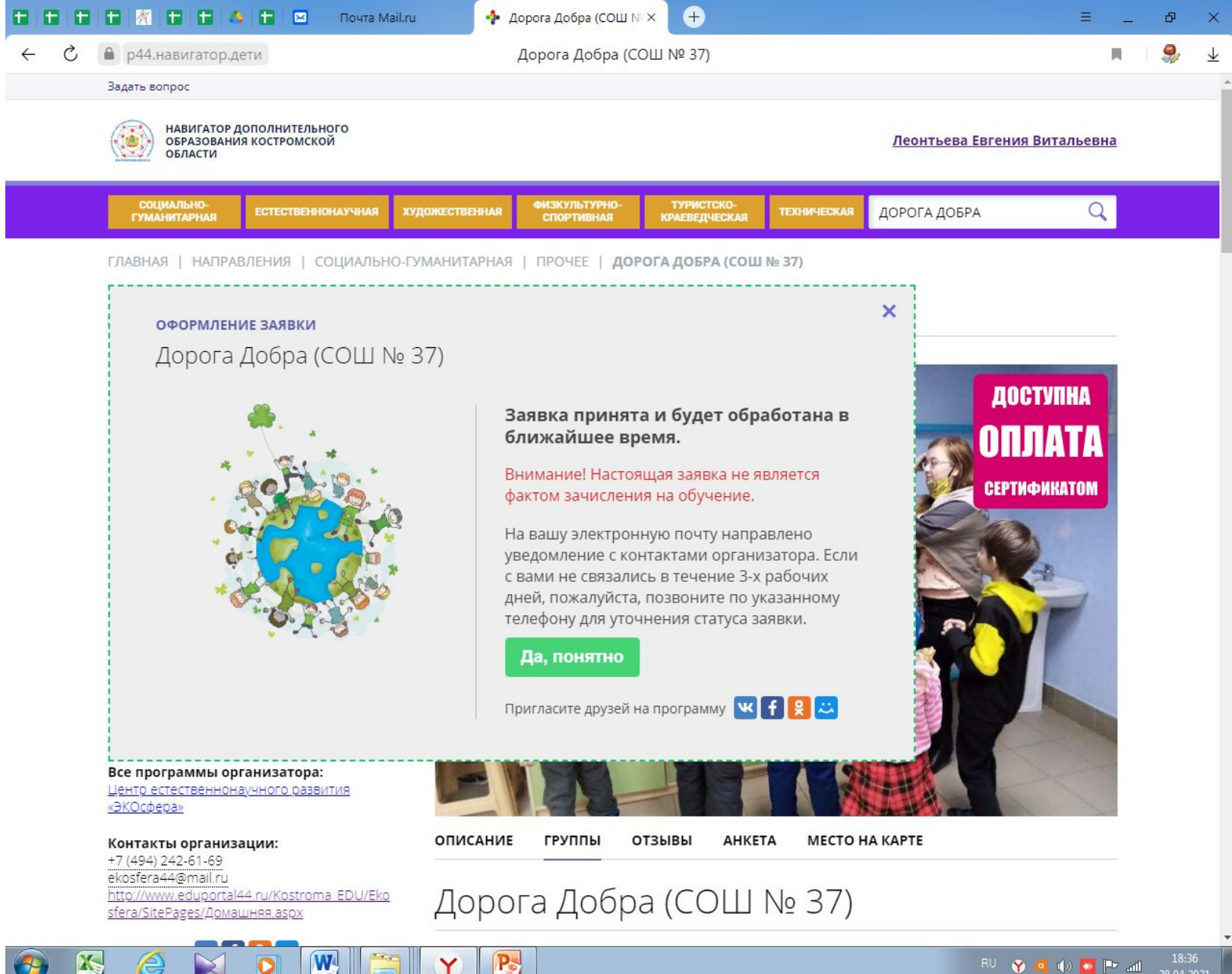

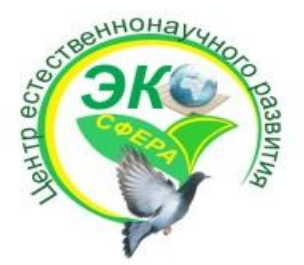

## ВЫ УСПЕШНО СПРАВИЛИСЬ С ИТОГОВЫМ ЗАДАНИЕМ!

ПОЗДРАВЛЯЕМ!